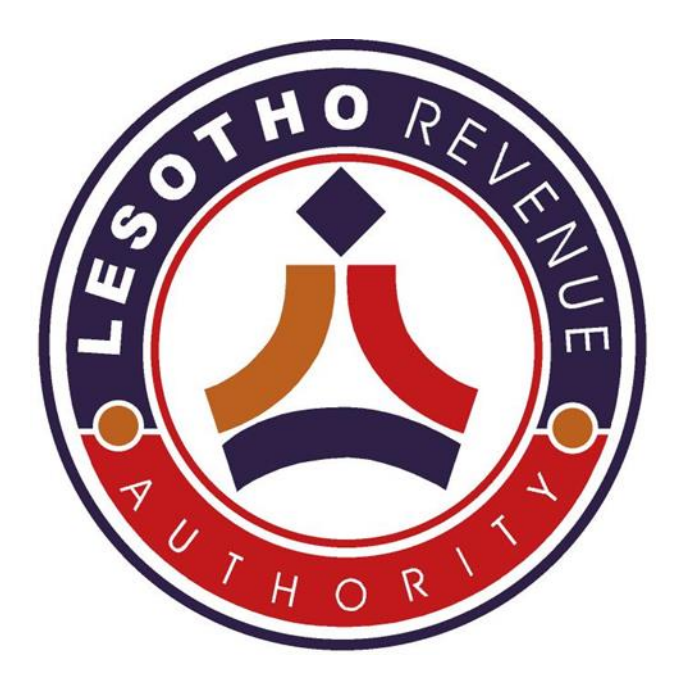

# **Customs Procedures and Automation**

# **ASYCUDAWorld Registration, Users Creation and Password Re-sets**

**Compiled By: Functional Team Date: 2016.07.27 Version: 0.2**

### **Contents**

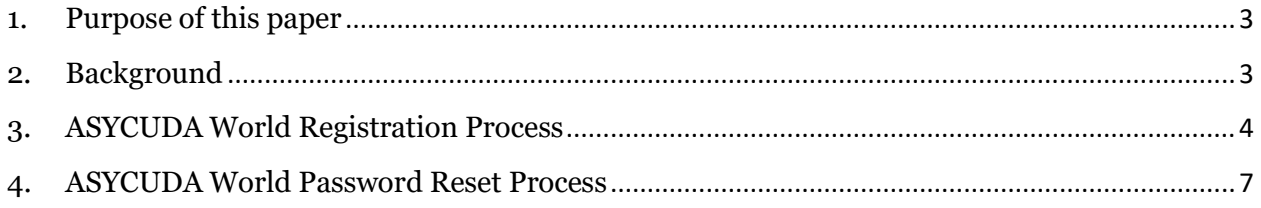

#### <span id="page-2-0"></span>**1. Purpose of this paper**

One of the functions that are currently being executed under Customs Modernization Program (CMP) is registration of traders, to give them access to the ASYCUDA World system. The purpose of this paper therefore is to provide alternatives and make a recommendation regarding a suitable home for this function. This proposal, when approved, will lay a foundation for a successful handover of the Trader Registration Process from the Project Team to operations.

#### <span id="page-2-1"></span>**2. Background**

The Lesotho Revenue Authority has embarked on a reform program to modernize Customs. This was done by automating Customs procedures using an automated system, ASYCUDAWorld, implemented under the Customs Procedures and Automation (CPA) Project within the Customs Modernization Programme (CMP).

ASYCUDAWorld system was piloted at Maputsoe border post during the financial year 2014-15; it was then rolled out to the remaining commercial borders – Maseru Bridge, Van Rooyen's gate, Qacha's Nek border, Caledornspoort and Moshoeshoe I International Airport in 2015-16. During the implementation of the project, the Registration Process of traders and LRA staff into the system was done by the CPA Project Team and IT Operations respectively. As the CMP has officially closed, the CPA Project Team has to handover Trader Registration Process to operations.

# **3. ASYCUDA World Registration Process**

Table 1 below provides steps in the Trader Registration Process, the current responsible entities and the proposed responsible entity alternatives with recommendations:

<span id="page-3-0"></span>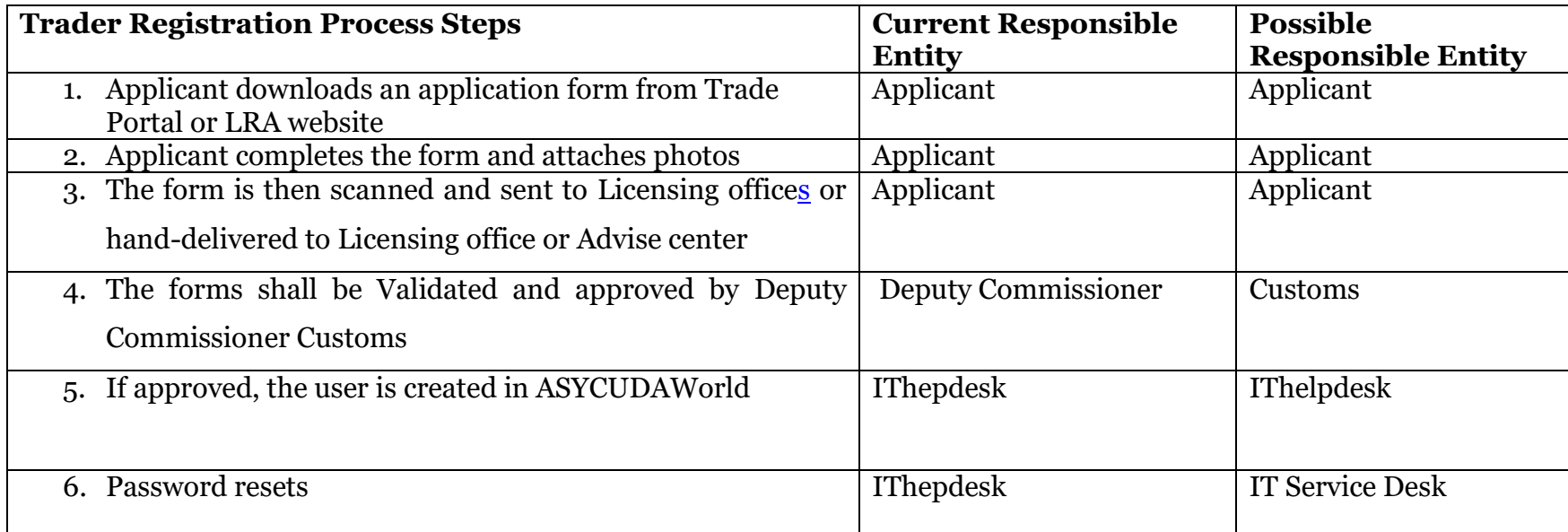

The following process map details how the recommended process shall flow:

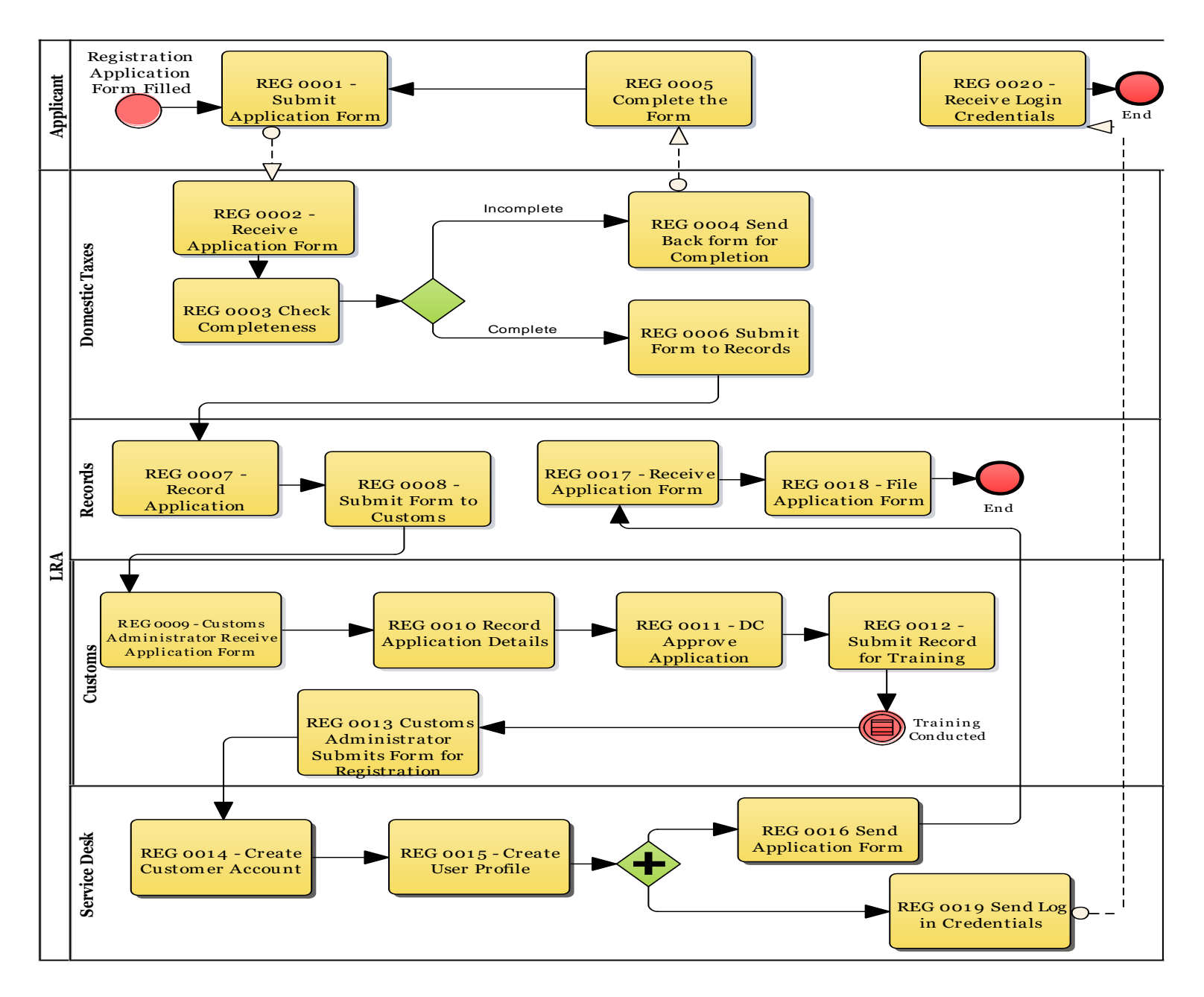

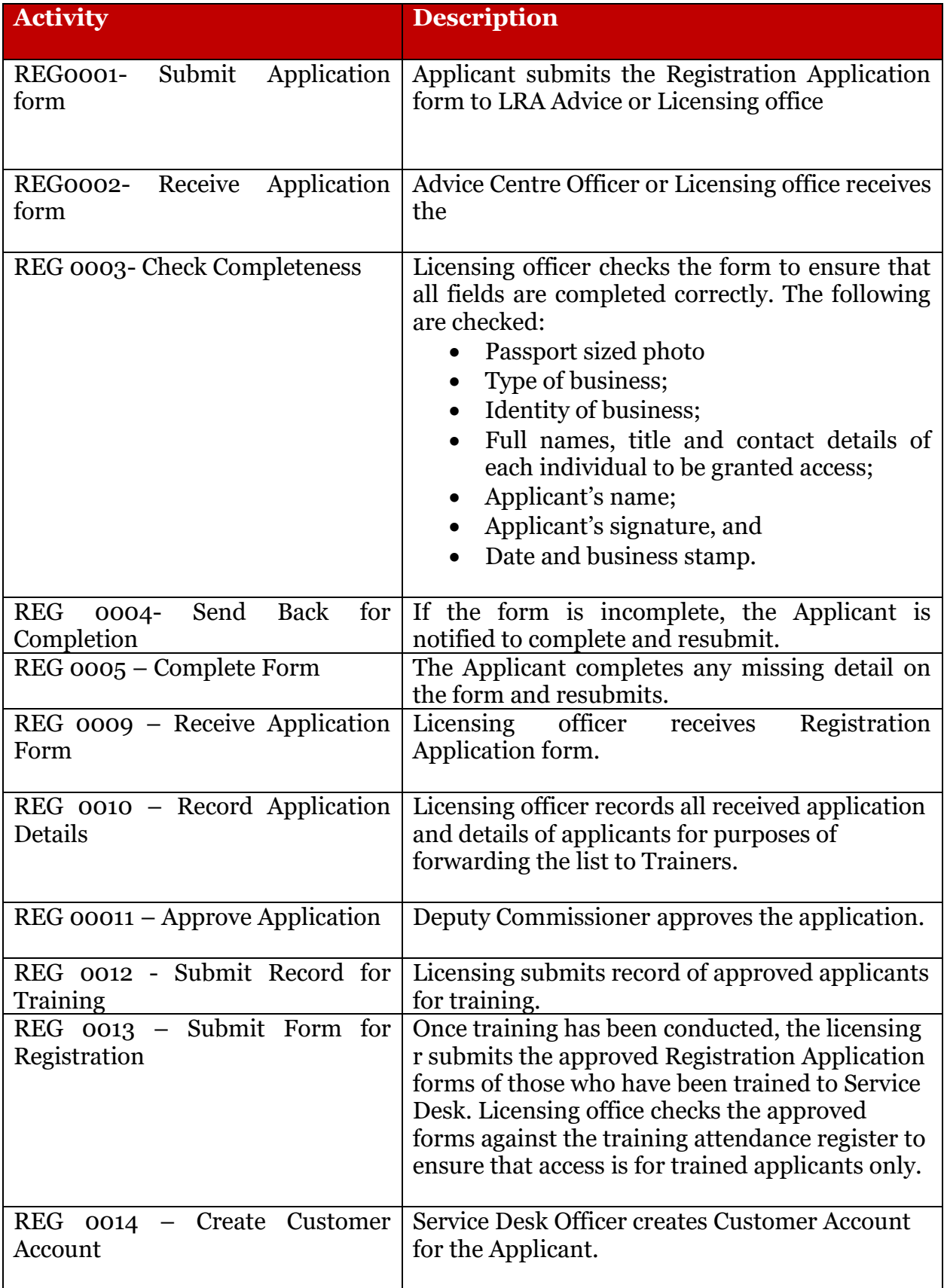

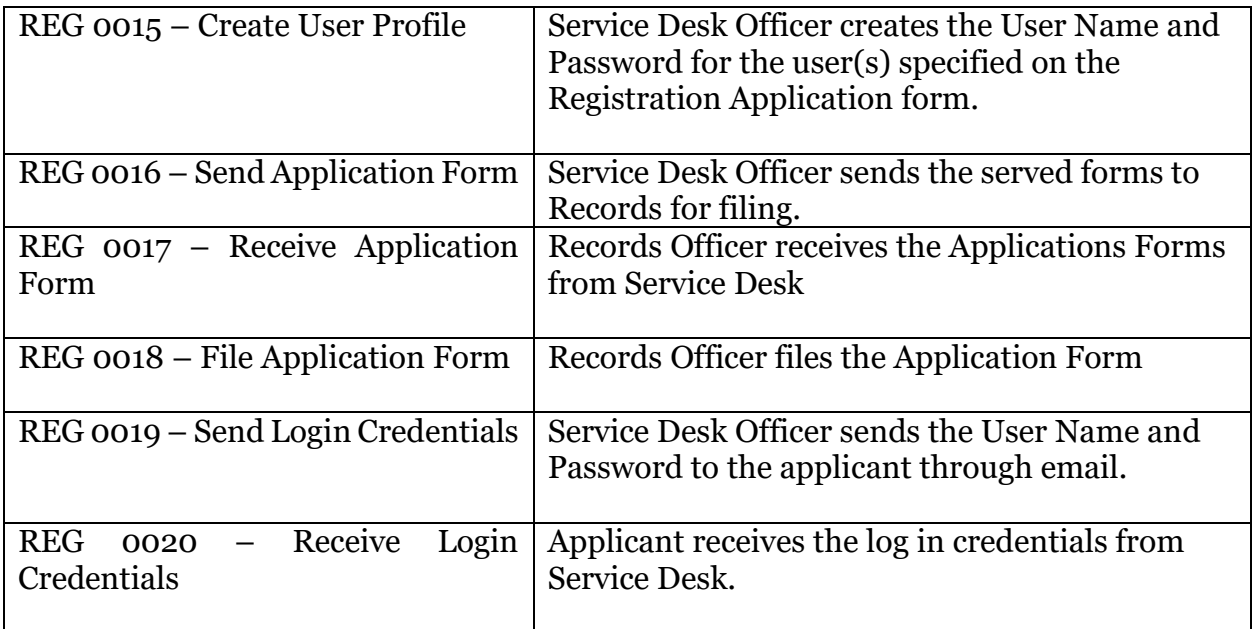

## <span id="page-6-0"></span>**4. ASYCUDA World Password Reset Process**

For password resets, the process shall be as follows. In the long run, Super Users shall be created for all external users to perform password resets.

Password reset process:

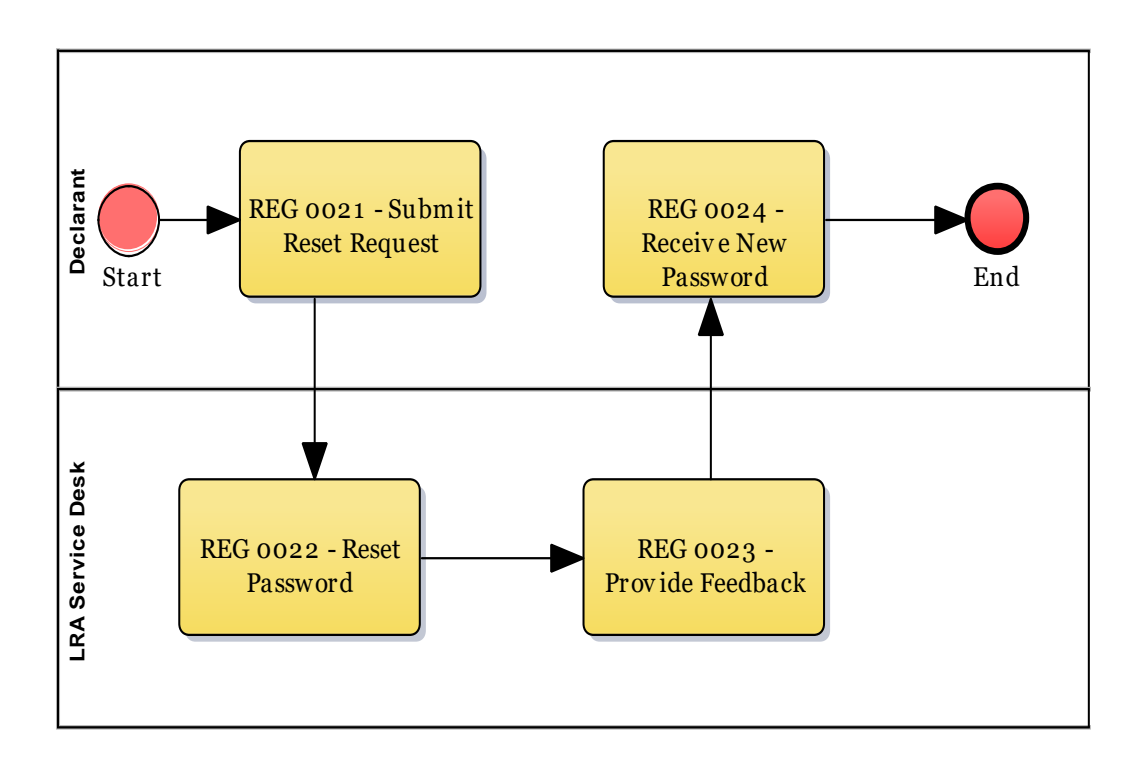

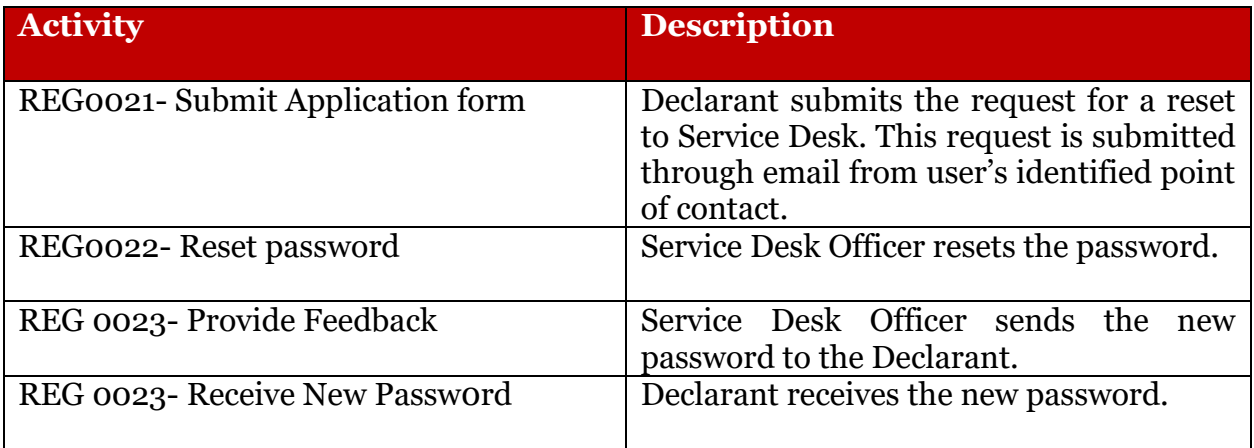